## Package 'rlc'

January 4, 2022

<span id="page-0-0"></span>Type Package

Title Create Interactive Linked Charts with Minimal Code

Version 0.4.1

Date 2022-01-04

Description An easy-to-use tool to employ interactivity in every-day exploratory analysis. It contains a collection of most commonly used types of charts (such as scatter plots, line plots, heatmaps, bar charts), which can be linked to each other or to other interactive elements with just few lines of code.

License GPL-3

**Imports** jsonlite, stringr, hwriter,  $\text{jrc} (= 0.4.0)$ , plyr, stats, R6

Suggests spelling, magrittr, dplyr, tidyr, RColorBrewer, ggplot2, testthat  $(>= 2.1.0)$ , httpuv

NeedsCompilation no

RoxygenNote 7.1.2

Language en-GB

Author Svetlana Ovchinnikova [aut, cre], Simon Anders [aut]

Maintainer Svetlana Ovchinnikova <s.ovchinnikova@zmbh.uni-heidelberg.de>

Repository CRAN

Date/Publication 2022-01-04 18:20:02 UTC

### R topics documented:

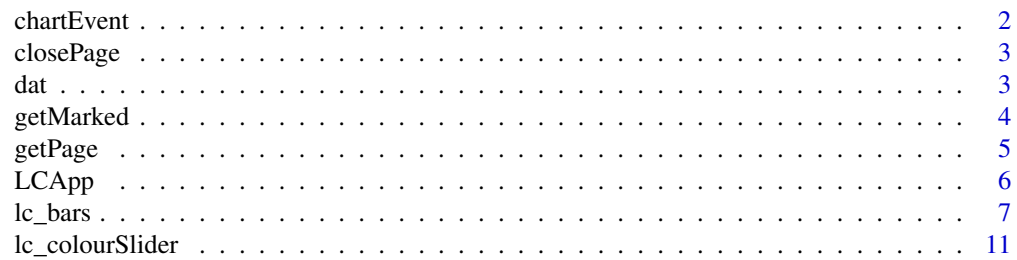

#### $2 \t\t \text{chartEvent}$

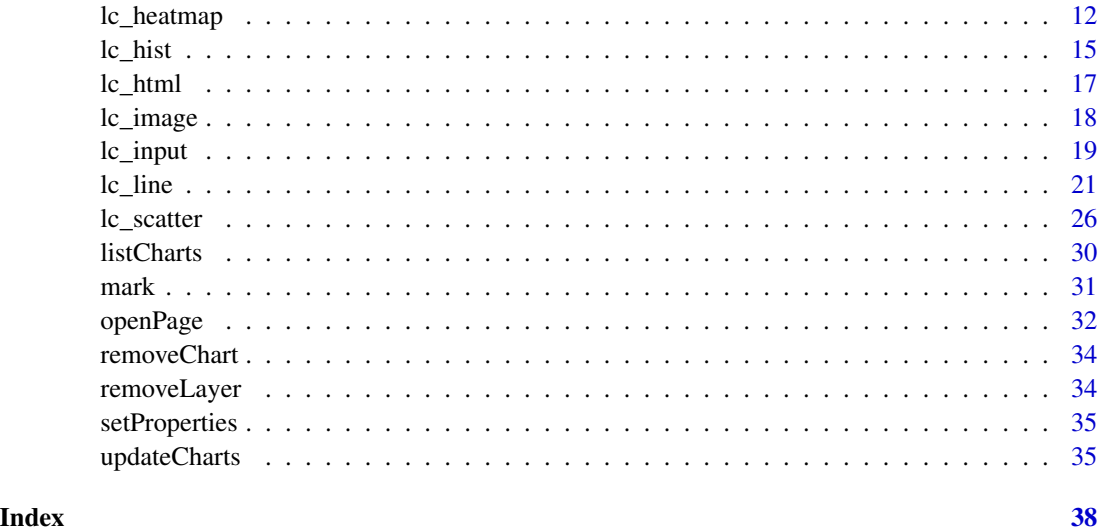

chartEvent *Trigger an event*

#### Description

This function is called whenever any interactive element of a chart is activated by clicking, marking, hovering, etc. In turn, it calls a corresponding callback function, if any has been specified. This function is meant to be used internally. However, an experienced user can still use it to simulate mouse events, even those triggered by non-existing elements. This function is a wrapper around method chartEvent of class [LCApp](#page-5-1).

#### Usage

```
chartEvent(d, chartId, layerId = "main", event, sessionId = .id, app = .app)
```
#### Arguments

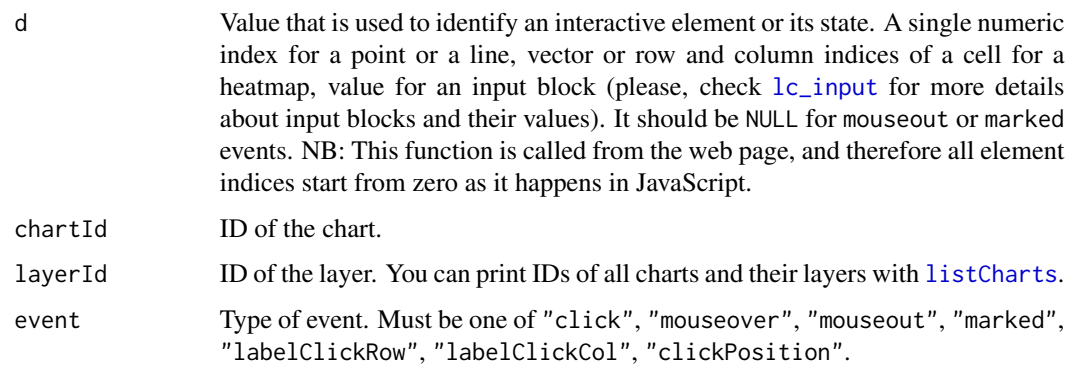

<span id="page-1-0"></span>

#### <span id="page-2-0"></span>closePage 33 and 33 and 33 and 33 and 33 and 33 and 33 and 33 and 33 and 33 and 33 and 33 and 33 and 33 and 33 and 33 and 33 and 33 and 33 and 33 and 33 and 33 and 33 and 33 and 33 and 33 and 33 and 33 and 33 and 33 and 33

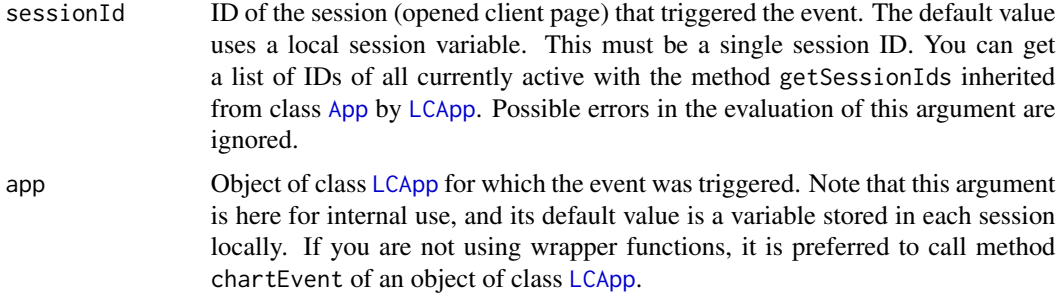

#### Examples

```
x \le - rnorm(50)
lc\_scatter(x = x, y = 2*x + rnorm(50, 0.1), on\_click = function(d) print(d))chartEvent(51, "Chart1", "Layer1", "click")
```
closePage *Stop server*

#### Description

Stops the server and closes all currently opened pages (if any). This function is a wrapper of the stopServer method inherited by the [LCApp](#page-5-1) class from the [App](#page-0-0) class.

#### Usage

closePage()

#### Examples

```
openPage(useViewer = FALSE)
closePage()
```
<span id="page-2-1"></span>dat *Link data to the chart*

#### Description

dat allows linking variables from the current environment to chart's properties. On every [updateCharts](#page-34-1) call, all the data provided via the dat function will be automatically re-evaluated, and the chart will be changed accordingly. One can also put properties outside of the dat function to prevent their re-evaluation. It can also be used to ensure re-evaluation of the with argument of any plotting function.

#### Usage

dat(...)

#### Arguments

... List of name-value pairs to define the properties.

#### Examples

```
lc\_scatter(data(x = norm(30)), y = norm(30))#note that the Y values remain the same after each updateCharts call
updateCharts()
#This way the dataset is not strored inside the chart and will be re-evaluated
data("iris")
lc_scatter(dat(x = Sepal.Length, y = Petal.Length), with = dat(iris))
iris <- iris[1:10, ]
updateCharts()
```
<span id="page-3-1"></span>

```
getMarked Get currently marked elements
```
#### Description

getMarked returns indices of the chart's elements that are currently marked. To mark elements select them with your mouse while holding the *Shift* key. Double click on the chart with the *Shift* key pressed will deselect all the elements. This function is a wrapper of method getMarked of class [LCApp](#page-5-1).

#### Usage

```
getMarked(chartId = NULL, layerId = NULL, sessionId = NULL)
```
#### Arguments

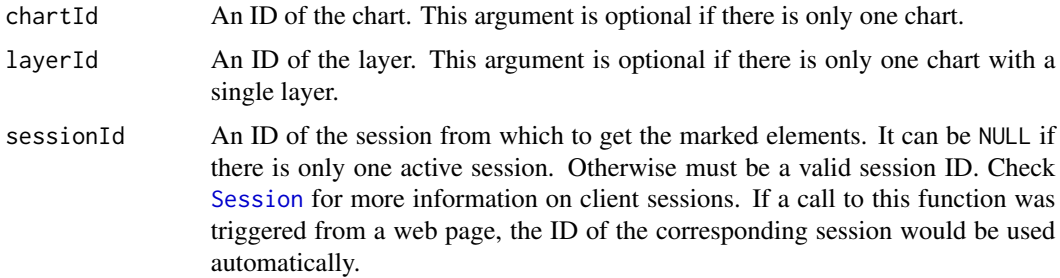

<span id="page-3-0"></span>

#### <span id="page-4-0"></span>getPage 5

#### Value

a vector of indices or, in the case of heatmaps, an *n x 2* matrix where first and second columns contain row and column indices of the marked cells, respectively.

#### Examples

```
data(iris)
lc_scatter(dat(x = iris$Sepal.Length, y = iris$Petal.Length))
#now mark some points by selecting them with your mouse with Shift pressed
```
getMarked("Chart1")

<span id="page-4-1"></span>getPage *Get the currently running app*

#### Description

rlc offers two ways to control an interactive app. One is by using methods of class [LCApp](#page-5-1). This allows one to have any number of apps within one R session but requires some understanding of object oriented-programming. Another way is to use provided wrapper functions that are exported by the package. These functions internally work with the [LCApp](#page-5-1) object stored in the package namespace upon initialization with the [openPage](#page-31-1) function. getPage returns this object, if any.

#### Usage

getPage()

#### Details

Note that the rlc package is based on the jrc library. Both packages are similarly organized. Both have a central class representing the entire app and can be fully managed with their methods ([LCApp](#page-5-1) and [App](#page-0-0), respectively). And both also provide a set of wrapper functions that can be used instead of the methods. However, wrapper functions of the jrc package can't be used for rlc apps, while [LCApp](#page-5-1) inherits all the methods of class [App](#page-0-0). Therefore, if you want to get more low-level control over your app, such as managing client sessions, local variables and memory usage, you should use methods of the [App](#page-0-0) class.

#### Value

An object of class [LCApp](#page-5-1) or NULL if there is no active app.

<span id="page-5-1"></span><span id="page-5-0"></span>

#### Description

Object of this class represents the entire linked-charts app. It stores all charts, client sessions and local variables. You can create and manage interactive apps solely by creating new instances of this class and utilizing their methods. There are no limitations on the number of apps simultaneously running in one R session. However, it is also possible to create and manage app via the wrapper functions provided in this package. In this case an instance of [LCApp](#page-5-1) class is initialized and stored in the package's namespace. Therefore, only one app can be active simultaneously. You can always retrieve the active app with the [getPage](#page-4-1) function. The LCApp class inherits from the [App](#page-0-0) class of the jrc package.

#### Methods

removeChart(chartId) Removes a chart with the given ID from the app. See also [removeChart](#page-33-1).

- removeLayer(chartId, layerId) Removes a layer from a chart by their IDs. See also [removeLayer](#page-33-2).
- setProperties(data, chartId, layerId = NULL) Changes or sets properties for a given chart and layer. For more information, please, check [setProperties](#page-34-2).
- updateCharts(chartId = NULL, layerId = NULL, updateOnly = NULL, sessionId = NULL) Updates charts or specific layers for one or multiple users. For more information on the arguments, please, check [updateCharts](#page-34-1).
- chartEvent(d, chartId, layerId = "main", event, sessionId = NULL) Triggers a reaction to mouse event on a web page. Generally, this method is not supposed to be called explicitly. It is called internally each time, client clicks or hovers over an interactive chart element. However, experienced users can use this method to simulate mouse events on the R side. For more information on the arguments, please, check [chartEvent](#page-1-1).
- listCharts() Prints a list of all existing charts and their layers. See also [listCharts](#page-29-1).
- getMarked(chartId = NULL, layerId = NULL, sessionId = NULL) Returns a vector of indices of all currently marked elements of a certain chart and layer and from a given client. For more information, please, check [getMarked](#page-3-1).
- mark(elements, chartId = NULL, layerId = NULL, preventEvent = TRUE, sessionId = NULL) Marks elements of a given chart and layer on one of the currently opened web pages. Please, check [mark](#page-30-1) for more information on the arguments.
- setChart(chartType, data, ..., place = NULL, chartId = NULL, layerId = NULL, [...]) Adds a new chart (or replaces an existing one) to the app. This is the main method of the package, that allows to define any chart and all its properties. There are multiple wrappers for this method - one for each type of chart. Here is a full list:
	- [lc\\_scatter](#page-25-1)
	- [lc\\_beeswarm](#page-25-2)
	- [lc\\_line](#page-20-1)
	- [lc\\_path](#page-20-2)

#### <span id="page-6-0"></span>lc\_bars 7

- [lc\\_ribbon](#page-20-2)
- [lc\\_bars](#page-6-1)
- [lc\\_hist](#page-14-1)
- [lc\\_dens](#page-14-2)
- [lc\\_heatmap](#page-11-1)
- [lc\\_colourSlider](#page-10-1)
- [lc\\_abLine](#page-20-2)
- [lc\\_vLine](#page-20-2)
- [lc\\_html](#page-16-1)
- [lc\\_input](#page-18-1)

You can check the wrapper functions for information about arguments and available properties. Compared to them, this method gets additional argument chartType, which is always the same as the second part of the name of a corresponding wrapper function (lc\_'chartType'). In all other aspects, wrapper functions and the setChart method are the same.

new(layout = NULL, beforeLoad = function(s) {}, afterLoad = function(s) {}, ...) Creates new instance of class LCApp. Most of its arguments are inherited from method new of class [App](#page-0-0) from the jrc package. There are only three arguments specific for the LCApp class. layout sets a default layout for each new webpage (currently only tables of arbitrary size are sup-ported). beforeLoad and afterLoad replace onStart from the [App](#page-0-0) class. For more information, please, check [openPage](#page-31-1).

<span id="page-6-1"></span>

lc\_bars *Create a barplot*

#### Description

lc\_bars creates a new barplot and adds it to the app and all currently opened pages as a new chart or a new layer of an existing chart.

#### Usage

```
lc_bars(
  data = list(),
  place = NULL,
  ...,
  chartId = NULL,layerId = NULL,with = NULL,addLayer = FALSE
)
```
#### <span id="page-7-0"></span>**Arguments**

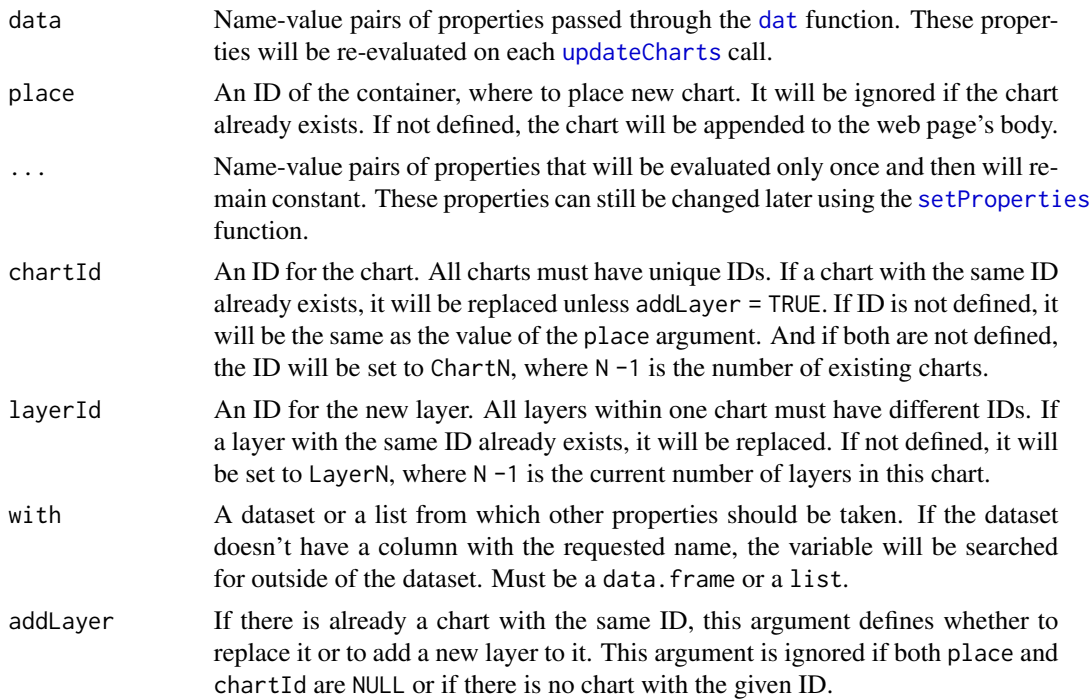

#### Available properties

You can read more about different properties [here.](https://anders-biostat.github.io/linked-charts/rlc/tutorials/props.html)

- values heights of bars/stacks.
- stackIds IDs of all stacks (*optional*). Must be the same size as values.
- barIds IDs of all bars (*optional*). Must be the same size as values.
- groupIds IDs of all groups (*optional*). Must be the same size as values.
- groupWidth a ratio of the width of a group of bars to the space available to the group.

#### Style settings

- opacity a vector of opacity values for each bar or stack in the range from 0 to 1.
- colour a vector of colours for each bar or stack. Must be a colour name or a hexadecimal code.
- colourValue grouping values for different colours. Can be numbers or characters.
- colourDomain a vector of all possible values for discrete colour scales or a range of all possible colour values for the continuous ones.
- palette a vector of colours to construct the colour scale.
- colourLegendTitle a title for the colour legend.
- addColourScaleToLegend whether or not to show the colour legend for the current layer.
- globalColourScale whether or not to use one colour scale for all the layers.

#### <span id="page-8-0"></span>lc\_bars 9

- stroke a vector of stroke colours for each bar or stack. Must be a colour name or a hexadecimal code.
- strokeWidth a vector of stroke widths for each bar or stack.

Axes settings

- logScaleX,logScaleY a base of logarithm for logarithmic scale transformation. If 0 or FALSE no transformation will be performed.
- layerDomainX,layerDomainY default axes ranges for the given layer.
- domainX,domainY default axes ranges for the entire chart. If not defined, it is automatically set to include all layer domains.
- contScaleX,contScaleY whether or not the axis should be continuous.
- aspectRatio an aspect ratio for the chart.
- axisTitleX,axisTitleY axis titles.
- axisTitlePosX, axisTitlePosY positions of the axis titles. For each axis, one can specify a title position across or along the corresponding axis. Possible options are "up" (for title inside the plotting area) or "down" (outside the plotting area, under the axis), and "start", "middle", "end". This property must be a string with one or two of the aforementioned options (e.g. "middle down", "start", etc.).
- ticksRotateX, ticksRotateY angles by which to rotate ticks (in degrees). Must be between 0 (horizontal ticks, default) and 90 (vertical ticks).
- ticksX, ticksY sets of ticks for the axes.

Interactivity settings

- on\_click a function, to be called when one of the bars is clicked. Gets an index of the clicked bar as an argument.
- on\_clickPosition a function, to be called when any point of the chart is clicked. Unlike on\_click, which is called only when an element of the chart (point, line, etc.) is clicked, this function reacts to any click on the chart. As an argument, it receives a vector of x and y coordinates of the click (based on the current axes scales). If one of the axes is categorical, the function will get the closest tick to the clicked position.
- on\_mouseover a function, to be called when the mouse hovers over one of the bars. Gets an index of the clicked bar as an argument.
- on\_mouseout a function, to be called when the mouse moves out of one of the bars.
- on\_marked a function, to be called when any of the bars are selected (marked) or deselected. Use [getMarked](#page-3-1) function to get the IDs of the currently marked bars. To mark bars, select them with your mouse while holding the *Shift* key.

Legend settings

- legend\_width width of the legend in pixels. The default value is 200.
- legend\_height height of the legend in pixels. By default, it is equal to the height of the chart.
- legend\_sampleHeight height of a single key of the legend in pixels. The default value is 20.
- legend\_ncol number of columns to order several legends. By default, this is defined from the number of legends to reach close to a square shape.
- legend\_container a DOM element of the web page where to place the legend. By default, the legend is positioned to the right from the chart in a table cell specifically made for it. This should be a valid CSS selector. If the specified element does not exist, the legend will be added to the web page's body.

Global chart settings

- width width of the chart in pixels.
- heigth height of the chart in pixels.
- plotWidth width of the plotting area in pixels.
- plotHeight height of the plotting area in pixels.
- paddings padding sizes in pixels. Must be a list with all the following fields: "top","bottom","left","right".
- title a title of the chart.
- titleX, titleY coordinates of the chart title.
- titleSize font-size of the chart title.

group\_by(agegp, alcgp, type) %>%

- showLegend whether or not to show the legend.
- showPanel whether of not to show the instrument panel (grey triangle in the upper-left corner of the chart).
- transitionDuration duration of the transitions between any two states of the chart. If 0, no animated transition is shown. It can be useful to turn the transition off, when lots of frequent changes happen to the chart.

#### Examples

```
data("esoph")
```

```
lc_bars(dat(value = tapply(esoph$ncases, esoph$agegp, sum),
            title = "Number of cases per age group",
            axisTitleX = "Age group",
            axisTitleY = "Number of esophageal cases",
            axisTitlePosX = "down"))
lc_bars(dat(value = c(tapply(esoph$ncases, esoph$agegp, sum),
                      tapply(esoph$ncontrols, esoph$agegp, sum)),
            stackIds = c(rep("case", 6), rep("control", 6))))#It is easy to put data in a convenient form for barplots using tidyverse
library(magrittr)
library(dplyr)
library(tidyr)
library(stringr)
esoph %>%
 gather(type, cases, (ncases:ncontrols)) %>%
 mutate(type = str\_sub(type, 2, -2)) %>%
```
#### <span id="page-10-0"></span>lc\_colourSlider 11

```
summarise(ncases = sum(cases)) -> newData
lc_bars(dat(value = newData$ncases,
            stackIds = newData$type,
            barIds = newData$alcgp,
            groupIds = newData$agegp))
```
<span id="page-10-1"></span>lc\_colourSlider *Add a colour slider*

#### Description

Colour slider provides an easy way to change any continuous colour scale interactively. If your chart uses a continuous colour scale, you can just link a colour slider and it will be automatically synchronized with your chart's colour scale.

#### Usage

```
lc_colourSlider(data = list(), place = NULL, ..., chartId = NULL, with = NULL)
```
#### Arguments

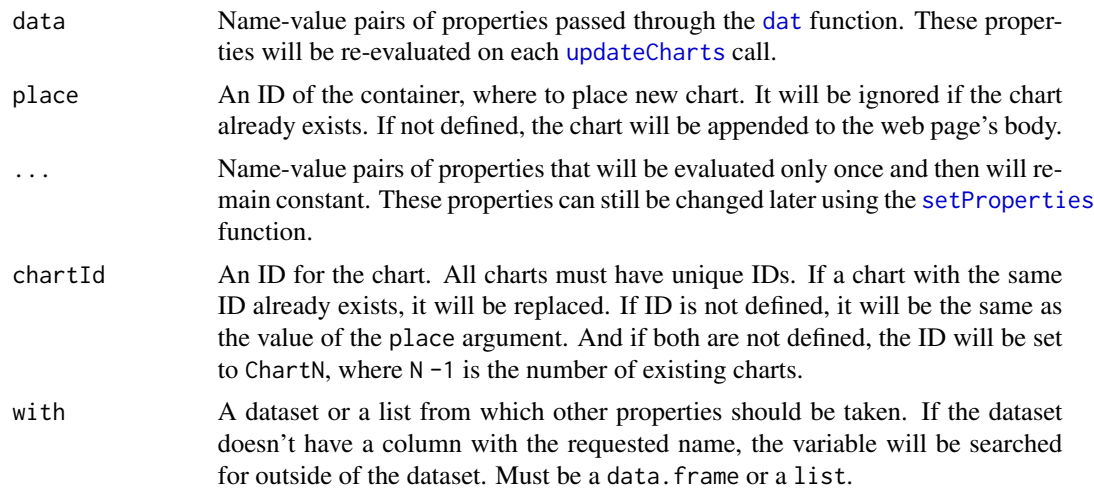

#### Available properties

You can read more about different properties [here.](https://anders-biostat.github.io/linked-charts/rlc/tutorials/props.html)

- chart ID of the chart to which the colour slider should be linked.
- layer id of the layer to which the colour slider should be linked. If the chart has only one layer, this property is optional.

Global chart settings

<span id="page-11-0"></span>12 lc\_heatmap

- width width of the chart in pixels.
- heigth height of the chart in pixels.
- paddings padding sizes in pixels. Must be a list with all the following fields: "top","bottom","left","right".
- title a title of the chart.
- titleX, titleY coordinates of the chart title.
- titleSize font-size of the chart title.

#### Examples

```
data("iris")
lc_scatter(dat(x = Sepal.Length,
               y = Petal.Length,
               colourValue = Petal.Width,
               symbolValue = Species),
           with = iris,
           title = "Iris dataset",
           axisTitleY = "Petal Length",
           axisTitleX = "Sepal Length",
           colourLegendTitle = "Petal Width",
           symbolLegendTitle = "Species",
           showLegend = FALSE,
           chartId = "scatter")
```

```
lc_colourSlider(chart = "scatter")
```
<span id="page-11-1"></span>lc\_heatmap *Create a heatmap*

#### Description

lc\_heatmap creates a new heatmap. Unlike charts with axes, heatmaps do not have any layers.

#### Usage

```
lc_heatmap(
  data = list(),
 place = NULL,
  ...,
 chartId = NULL,with = NULL,
 pacerStep = 50
)
```
#### <span id="page-12-0"></span>lc\_heatmap 13

#### **Arguments**

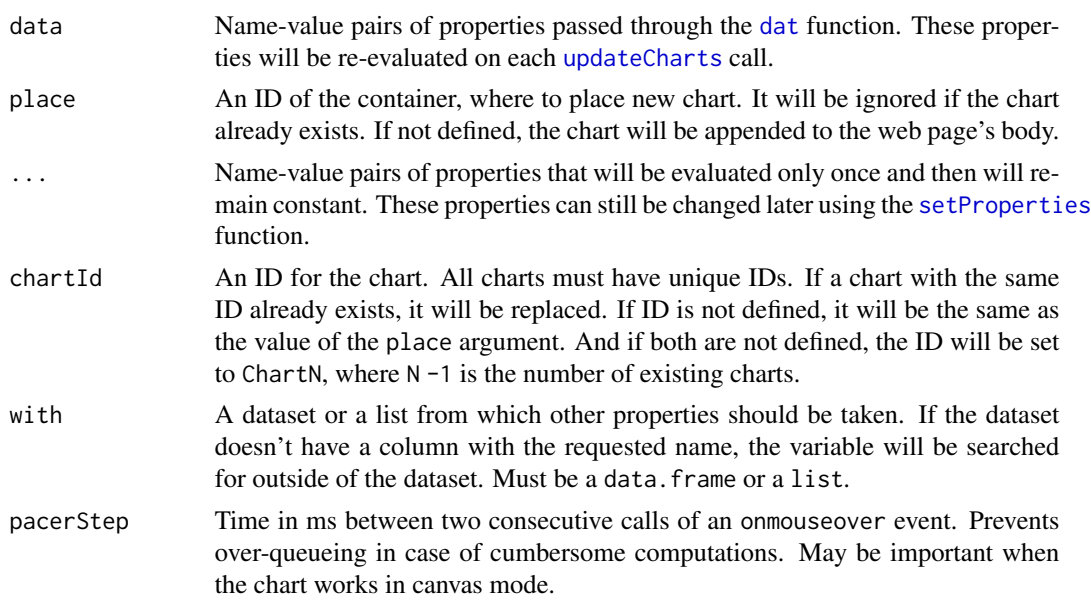

#### Available properties

You can read more about different properties [here.](https://anders-biostat.github.io/linked-charts/rlc/tutorials/props.html)

- value matrix of values that will be displayed as a heatmap.
- rowLabel,colLabel vector of labels for all rows or columns.
- showDendogramRow, showDendogramCol whether to show dendrograms when rows or columns are clustered. Even if these properties are set to FALSE, rows and columns can still be clustered.
- clusterRows,clusterCols whether rows or columns should be clustered. If these properties are set to FALSE, rows and columns can still be clustered later using the instrument panel.
- mode one of "default","svg","canvas". Defines, whether to display heatmap as an SVG or Canvas object. "default" mode switches between the two, turning heatmap into Canvas image, when there are too many cell, and into SVG object otherwise.
- rankRows, rankCols rank of rows and columns of the heatmap. This should be a vector with a numeric value for each row or column.
- showValue if TRUE, values will be shown as text in each cell.
- valueTextColour of the value text in each cell. By default, the colour is defined individually based on the cell colour.
- informText text that appears when the mouse cursor moves over an element. Unlike label, completely overwrites the tooltip content with a custom HTML code. Must be a matrix of characters (HTML code for each cell).

#### Style settings

- rowTitle,colTilte titles for rows and columns (similar to axes titles).
- palette a vector of colours to construct a colour scale.

<span id="page-13-0"></span>• colourDomain - domain of the colour scale. All values outside it will be clamped to its edges.

Interactivity settings

- on\_click a function, to be called when one of the cells is clicked. Gets a vector of row and column indices of the clicked cell as its arguments.
- on\_mouseover a function, to be called when the mouse hovers over one of the cells. Gets a vector of row and column indices of the clicked cell as its arguments.
- on\_mouseout a function, to be called when the mouse moves away from one of the cells.
- on\_marked a function, to be called when any of the cells are selected (marked) or deselected. Use [getMarked](#page-3-1) function to get the IDs of the currently marked cells. To mark cells, select them with your mouse while holding the *Shift* key.
- on\_labelClickRow,on\_labelClickCol functions, to be called when a row or a column label is clicked. By default, a click on a, for instance, row label sorts all columns of the heatmap based on their value in the selected row.

Legend settings

- legend\_width width of the legend in pixels. The default value is 200.
- legend\_height height of the legend in pixels. By default, it is equal to the height of the chart.
- legend\_sampleHeight height of a single key of the legend in pixels. The default value is 20.
- legend\_ncol number of columns to order several legends. By default, this is defined from the number of legends to reach close to a square shape.
- legend\_container a DOM element of the web page where to place the legend. By default, the legend is positioned to the right from the chart in a table cell specifically made for it. This should be a valid CSS selector. If the specified element does not exist, the legend will be added to the web page's body.

Global chart settings

- width width of the chart in pixels.
- heigth height of the chart in pixels.
- plotWidth width of the plotting area in pixels.
- plotHeight height of the plotting area in pixels.
- paddings padding sizes in pixels. Must be a list with all the following fields: "top","bottom","left","right".
- title a title of the chart.
- titleX, titleY coordinates of the chart title.
- titleSize font-size of the chart title.
- showLegend whether or not to show the legend.
- showPanel whether of not to show the instrument panel (grey triangle in the upper-left corner of the chart).
- transitionDuration duration of the transitions between any two states of the chart. If 0, no animated transition is shown. It can be useful to turn the transition off, when lots of frequent changes happen to the chart.

#### <span id="page-14-0"></span> $lc_{\text{th}}$ ist 15

#### Examples

```
library(RColorBrewer)
#create a test matrix
test \le cbind(sapply(1:10, function(i) c(rnorm(10, mean = 1, sd = 3),
                                          rnorm(6, mean = 5, sd = 2),
                                          runif(14, 0, 8))),
              sapply(1:10, function(i) c(rnorm(10, mean = 3, sd = 2),
                                          rnorm(6, \text{mean} = 1, \text{sd} = 2),
                                          runif(14, 0, 8))))
test[test < 0] <- 0rownames(test) <- paste0("Gene", 1:30)
colnames(test) <- paste0("Sample", 1:20)
lc_heatmap(dat(value = test))
# when you want to cluster rows or columns, it can be
# a good idea to make bottom and right paddings larger to
# fit labels
lc_heatmap(dat(value = test),
           clusterRows = TRUE,
           clusterCols = TRUE,
           paddings = list(top = 50, left = 30, bottom = 75, right = 75)lc_heatmap(dat(value = cor(test),
               colourDomain = c(-1, 1),palette = brewer.pal(11, "RdYlBu")))
```
<span id="page-14-1"></span>

lc\_hist *Histograms and density plots*

#### <span id="page-14-2"></span>Description

These functions make either a histogram or a density plot of the given data and either add them as a new layer to an existing chart or create a new chart.

#### Usage

```
lc_hist(
  data = list(),
  place = NULL,
  ...,
  chartId = NULL,laverId = NULL,with = NULL,
  addLayer = FALSE
\lambda
```

```
data = list(),
 place = NULL,
  ...,
  chartId = NULL,layerId = NULL,with = NULL,addLayer = FALSE
\mathcal{L}
```
#### Arguments

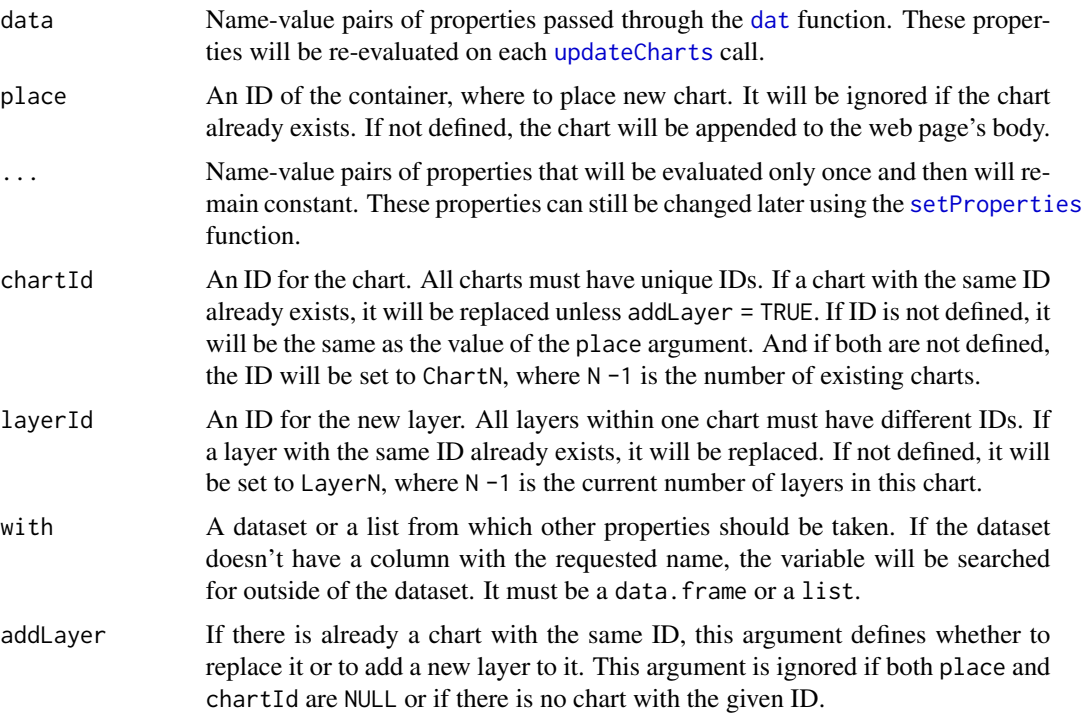

#### Functions

- lc\_hist: makes a histogram. It is an extension of [lc\\_bars](#page-6-1).
- lc\_dens: makes a density plot. Is an extension of [lc\\_line](#page-20-1).

#### Available properties

You can read more about different properties [here.](https://anders-biostat.github.io/linked-charts/rlc/tutorials/props.html)

- value vector of data values.
- nbins (only for lc\_hist) number of bins.

These functions are extensions of [lc\\_line](#page-20-1) (lc\_dens) or [lc\\_bars](#page-6-1) (lc\_hist) and therefore also accept all their properties.

<span id="page-15-0"></span>

#### <span id="page-16-0"></span>lc\_html 17

#### Examples

```
lc\_hist(data(value = rnorm(1000), nbins = 30, height = 300))lc\_dens(data(value = rnorm(1000), height = 300))
```
<span id="page-16-1"></span>lc\_html *Add HTML code to the page*

#### Description

lc\_html adds a block of HTML code. It uses [hwrite](#page-0-0) function to transform some data structures (e.g. data frames) to HTML tables.

#### Usage

```
lc_lptml(data = list(), place = NULL, ..., chartId = NULL, with = NULL)
```
#### Arguments

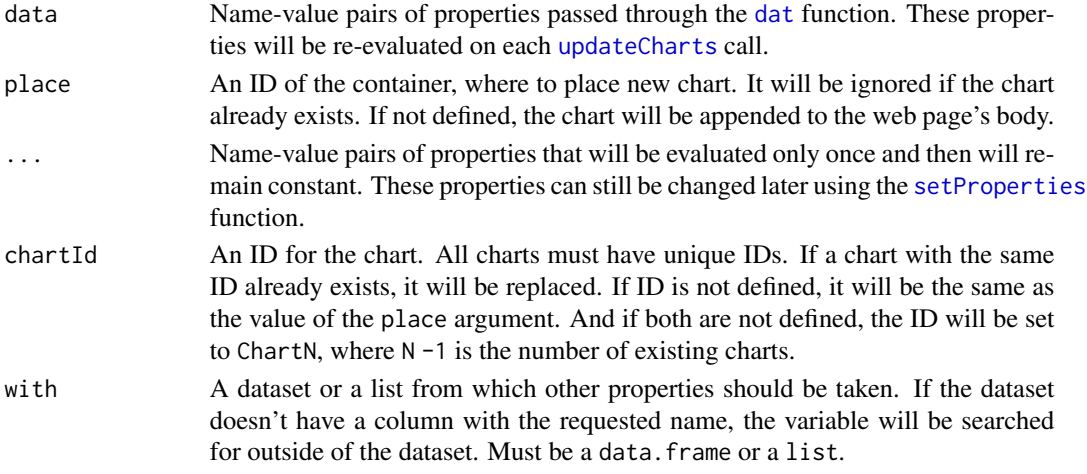

#### Available properties

You can read more about different properties [here.](https://anders-biostat.github.io/linked-charts/rlc/tutorials/props.html)

• content - HTML code to display on the page. Can also be a vector, data.frame or any other structure, that can be transformed to HTML by [hwrite](#page-0-0).

Global chart settings

- width width of the chart in pixels. By default, width will be set to fit the content. If width is defined and it's smaller than content's width, scrolling will be possible.
- heigth height of the chart in pixels. By default, height will be set to fit the content. If height is defined and it's smaller than content's height, scrolling will be possible.
- paddings padding sizes in pixels. Must be a list with all the following fields: "top","bottom","left","right".

18 let the state of the state of the state of the state of the state of the state of the state of the state of the state of the state of the state of the state of the state of the state of the state of the state of the sta

#### Examples

```
lc_html(content = "Some <b> HTML</b> <br> <i>code</i>.")
lc\_html(data(content = matrix(1:12, nrow = 4)))data(iris)
lc_html(content = iris, height = 200)
```
lc\_image *Add static plot or custom image to the page*

#### Description

lc\_image adds a graphical object to the page. It can be any graphical R object (for example, objects of class ggplot) or image that is stored locally. Note: currently works only on Linux and iOS.

#### Usage

 $lc\_image(data = list(), place = NULL, ..., chartId = NULL, with = NULL)$ 

#### Arguments

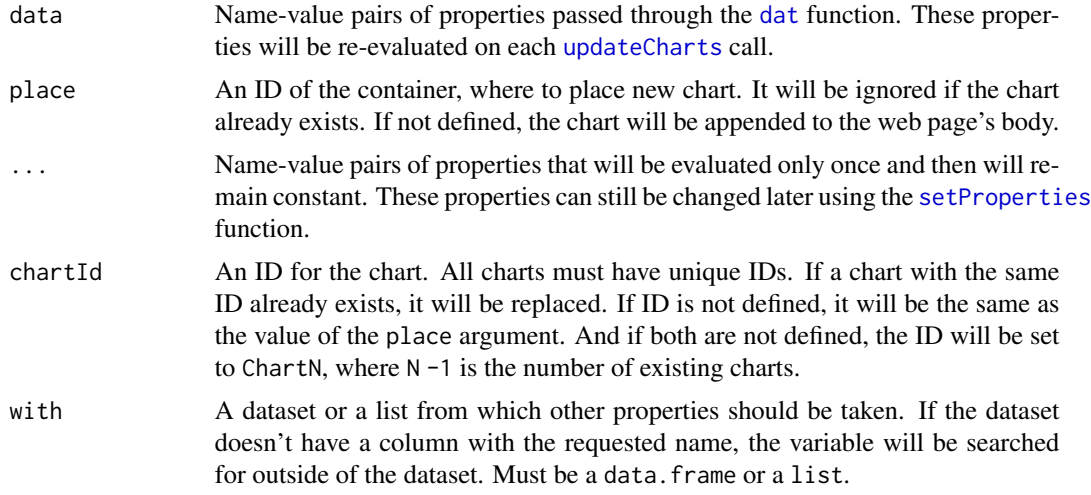

#### Available properties

You can read more about different properties [here.](https://anders-biostat.github.io/linked-charts/rlc/tutorials/props.html)

One of img and src properties is required.

- img static plot to display. Anything that can be saved as png can be used here. .png image fill be saved to a temporary directory (see [tempdir](#page-0-0)).
- src path to an already saved image. Can be an absolute path or a path relative to the current working directory. If img is defined, this property will be ignored.

<span id="page-17-0"></span>

#### <span id="page-18-0"></span>lc\_input 19

Global chart settings

- title title of the input block.
- width width of the chart in pixels. By default, width will be set to fit the content. If width is defined and it's smaller than content's width, scrolling will be possible.
- heigth height of the chart in pixels. By default, height will be set to fit the content. If height is defined and it's smaller than content's height, scrolling will be possible.
- paddings padding sizes in pixels. Must be a list with all the following fields: "top","bottom","left","right".

#### Examples

```
library(ggplot2)
pl <- ggplot() + geom_point(aes(1:10, 1:10))
lc_image(dat(img = pl,
   title = "Some plot",
   padding = list(top = 100, bottom = 100, left = 10, right = 10))
```
<span id="page-18-1"></span>

lc\_input *Add input forms to the page*

#### Description

lc\_input adds an input form. This function is an rlc wrapper for an HTML <input> tag. Five types of input are supported: "text", "range", "checkbox", "radio" and "button".

#### Usage

```
lc\_input(data = list(), place = NULL, ..., chartId = NULL, with = NULL)
```
#### Arguments

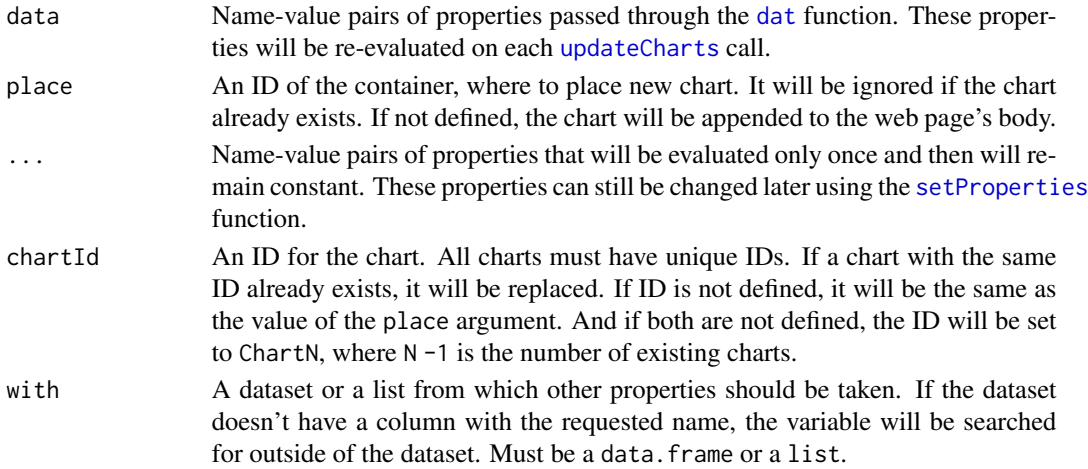

#### Available properties

You can read more about different properties [here.](https://anders-biostat.github.io/linked-charts/rlc/tutorials/props.html)

- type type of input. Must be one of "text", "range", "checkbox", "radio" or "button".
- value current state of the input block. For radio buttons it is an index of the checked button. For checkboxes - a vector of TRUE (for each checked box) and FALSE (for each unchecked ones), for ranges and text boxes - a vector of values for each text field or slider.
- step (only for type = "range") stepping interval for values that can be selected with the slider. Must be a numeric vector with one value for each slider in the input block.
- min,max (only for type = "range") minimal and maximal values that can be selected with the slider. Must be a numeric vector with one value for each slider in the input block.
- fontSize changes font size of the labels. The default size is 17.
- nrows number of rows in the table of input elements. By default is defined by the number of elements.
- ncols number of columns of input elements. The default value is 1.

Interactivity settings

• on\_click,on\_change - a function, to be called when user clicks on a button, enters text in a text field or moves a slider. The two properties are complete synonyms and can replace one another.

Global chart settings

- title title of the input block.
- width width of the chart in pixels. By default, width will be set to fit the content. If width is defined and it's smaller than content's width, scrolling will be possible.
- heigth height of the chart in pixels. By default, height will be set to fit the content. If height is defined and it's smaller than content's height, scrolling will be possible.
- paddings padding sizes in pixels. Must be a list with all the following fields: "top","bottom","left","right".

#### Examples

```
lc_input(type = "checkbox", labels = paste0("el", 1:5), on_click = function(value) print(value),
value = TRUE)
lc_input(type = "radio", labels = paste0("el", 1:5), on_click = function(value) print(value),
         value = 1)
lc_input(type = "text", labels = paste0("el", 1:5), on_click = function(value) print(value),
         value = c("a", "b", "c", "e", "d")lc_input(type = "range", labels = paste0("el", 1:5), on_click = function(value) print(value),
         value = 10, max = c(10, 20, 30, 40, 50), step = c(0.5, 0.1, 1, 5, 25))
lc_input(type = "button", labels = paste0("el", 1:5), on_click = function(value) print(value))
```
<span id="page-20-1"></span><span id="page-20-0"></span>

#### <span id="page-20-2"></span>Description

These functions create various kinds of lines. They connect observations or create filled areas with customized border. Each layer may have one or several lines.

#### Usage

```
lc_line(
  data = list(),
  place = NULL,
  ...,
  chartId = NULL,layerId = NULL,with = NULL,addLayer = FALSE,
  pacerStep = 50
)
lc_path(
  data = list(),place = NULL,
  ...,
  chartId = NULL,layerId = NULL,with = NULL,addLayer = FALSE,
 pacerStep = 50
)
lc_ribbon(
  data = list(),
 place = NULL,
  ...,
  chartId = NULL,layerId = NULL,with = NULL,addLayer = FALSE
\mathcal{L}lc_abLine(
  data = list(),
 place = NULL,
  ...,
  chartId = NULL,
```
 $22$  lc\_line

```
layerId = NULL,with = NULL,addLayer = FALSE,
 pacerStep = 50
\mathcal{L}lc_hLine(
  data = list(),
 place = NULL,
  ...,
 chartId = NULL,layerId = NULL,with = NULL,addLayer = FALSE,
 pacerStep = 50
)
lc_vLine(
  data = list(),place = NULL,
  ...,
 chartId = NULL,layerId = NULL,with = NULL,addLayer = FALSE,
 pacerStep = 50
\mathcal{L}
```
### Arguments

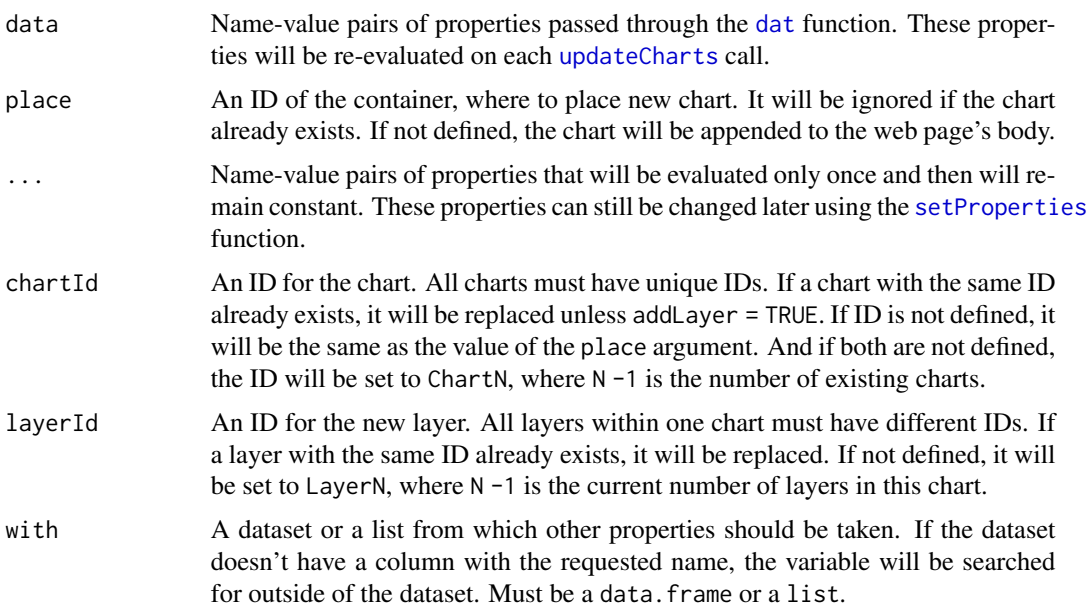

<span id="page-21-0"></span>

#### $\lvert c \rvert$  line 23

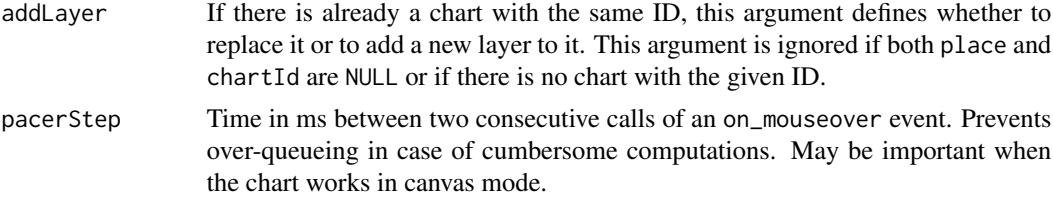

#### Functions

- lc\_line: connects points in the order of variables on the x axis.
- lc\_path: connects points in the order they are given.
- lc\_ribbon: displays a filled area, defined by ymax and ymin values.
- lc\_abLine: creates straight lines by intercept and slope values
- lc\_hLine: creates horizontal lines by y-intercept values
- 1c\_vLine: creates vertical lines by x-intercept values

#### Available properties

You can read more about different properties [here.](https://anders-biostat.github.io/linked-charts/rlc/tutorials/props.html)

- x,y vector of x and y coordinates of the points to connect. Can be vectors for a single line or m x n matrix for n lines.
- ymax,ymin (only for lc\_ribbon) vectors of maximal and minimal values for a ribbon.
- a,b (only for lc\_abLine) vectors of slope and intercept values respectively.
- v (only for lc\_vLine) vector of x-intercepts.
- h (only for lc\_hLine) vector of y-intercepts.
- lineWidth (nor for lc\_ribbon) width of each line.
- opacity a vector of opacity values for each line in the range from 0 to 1.
- label vector of text labels for each line (labels by default are shown, when mouse hovers over a line).
- dasharray defines pattern of dashes and gaps for each line.
- informText text that appears when the mouse cursor moves over an element. Unlike label, completely overwrites the tooltip content with a custom HTML code. Must be a vector of characters (HTML code for each element).

#### Colour settings

- colour colour of the lines. Must be a colour name or a hexadecimal code. For  $lc$ -ribbon this property defines colour of the ribbon, not the strokes.
- fill (not for lc\_ribbon) colour with which to fill area inside the line. Must be a colour name or a hexadecimal code.
- colourValue grouping values for different colours. Can be numbers or characters.
- colourDomain a vector of all possible values for discrete colour scales or a range of all possible colour values for the continuous ones.
- <span id="page-23-0"></span>• palette - a vector of colours to construct the colour scale.
- colourLegendTitle a title for the colour legend.
- addColourScaleToLegend whether or not to show the colour legend for the current layer.
- globalColourScale whether or not to use one colour scale for all the layers.
- stroke (only for lc\_ribbon) stroke colour for each ribbon. Must be a colour name or a hexadecimal code.
- strokeWidth (only for  $lc$ -ribbon) width of the strokes for each ribbon.

#### Axes settings

- logScaleX,logScaleY a base of logarithm for logarithmic scale transformation. If 0 or FALSE no transformation will be performed.
- layerDomainX,layerDomainY default axes ranges for the given layer.
- domainX,domainY default axes ranges for the entire chart. If not defined, it is automatically set to include all layer domains.
- contScaleX,contScaleY whether or not the axis should be continuous.
- aspectRatio an aspect ratio for the chart.
- axisTitleX,axisTitleY axis titles.
- axisTitlePosX,axisTitlePosY positions of the axis titles. For each axis, one can specify a title position across or along the corresponding axis. Possible options are "up" (for title inside the plotting area) or "down" (outside the plotting area, under the axis), and "start", "middle", "end". This property must be a string with one or two of the aforementioned options (e.g. "middle down", "start", etc.).
- ticksRotateX, ticksRotateY angles by which to rotate ticks (in degrees). Must be between 0 (horizontal ticks, default) and 90 (vertical ticks).
- ticksX, ticksY sets of ticks for the axes.

#### Interactivity settings

- on\_click a function, to be called when one of the lines is clicked. Gets an index of the clicked line as an argument.
- on\_clickPosition a function, to be called when any point of the chart is clicked. Unlike on\_click, which is called only when an element of the chart (point, line, etc.) is clicked, this function reacts to any click on the chart. As an argument, it receives a vector of x and y coordinates of the click (based on the current axes scales). If one of the axes is categorical, the function will get the closest tick to the clicked position.
- on\_mouseover a function, to be called when the mouse hovers over one of the lines. Gets an index of the clicked line as an argument.
- on\_mouseout a function, to be called when the mouse moves out of one of the lines.
- on\_marked a function, to be called when any of the lines are selected (marked) or deselected. Use [getMarked](#page-3-1) function to get the IDs of the currently marked lines. To mark lines, select them with your mouse while holding the *Shift* key.

#### Legend settings

• legend\_width - width of the legend in pixels. The default value is 200.

- legend\_height height of the legend in pixels. By default, it is equal to the height of the chart.
- legend\_sampleHeight height of a single key of the legend in pixels. The default value is 20.
- legend\_ncol number of columns to order several legends. By default, this is defined from the number of legends to reach close to a square shape.
- legend\_container a DOM element of the web page where to place the legend. By default, the legend is positioned to the right from the chart in a table cell specifically made for it. This should be a valid CSS selector. If the specified element does not exist, the legend will be added to the web page's body.

```
\lambda
```
Global chart settings

- width width of the chart in pixels.
- heigth height of the chart in pixels.
- plotWidth width of the plotting area in pixels.
- plotHeight height of the plotting area in pixels.
- paddings padding sizes in pixels. Must be a list with all the following fields: "top","bottom","left","right".
- title a title of the chart.
- titleX, titleY coordinates of the chart title.
- titleSize font-size of the chart title.
- showLegend whether or not to show the legend.
- showPanel whether of not to show the instrument panel (grey triangle in the upper-left corner of the chart).
- transitionDuration duration of the transitions between any two states of the chart. If 0, no animated transition is shown. It can be useful to turn the transition off, when lots of frequent changes happen to the chart.

#### Examples

```
x \le - seq(0, 8, 0.2)
lc\_line(data(x = x, y = cbind(cos(x), sin(x)),aspectRatio = 1,
            color = c("blue", "red"),dasharray = c("5", "1 5 5"))points \leq - seq(0, 6.5, 0.1)
x \leftarrow \cos(points)y <- sin(points)
lc\_path(data(x = sapply(0:2, function(i) x + i))y = sapply(0:2, function(i) y + i),
            fill = c("blue", "red", "black"),
            opacity = c(0.3, 0.5, 0.7)))
```
 $x \le -$  seq(0, 5, 0.1)

```
y \le -x*3 + \text{norm}(\text{length}(x), \text{sd} = 2)fit \leftarrow \text{lm}(y \sim x)pred \leq predict(fit, data.frame(x = x), se.fit = TRUE)
lc\_ribbon(data(ymin = pred$fit - 1.96 * pred$se.fit,ymax = pred$fit + 1.96 * pred$se.fit,
               x = x,
               color = "#555555"), chartId = "ribbonTest")lc\_scatter(data(x = x, y = y), size = 2, chartId = "ribbonTest", addLayer = TRUE)lc_abLine(dat(a = fit$coefficients[2], b = fit$coefficients[1]),
          chartId = "ribbonTest", addLayer = TRUE)
lc\_hLine(data(h = seq(1, 9, 1), domainX = c(0, 10), domainY = c(0, 10)), chartId = "grid")
lc\_vLine(data(v = seq(1, 9, 1)), chartId = "grid", addLayer = TRUE)
```
<span id="page-25-1"></span>lc\_scatter *Visualize a set of points*

#### <span id="page-25-2"></span>Description

These functions plot a set of points with known coordinates that can be either categorical, or continuous.

#### Usage

```
lc_scatter(
  data = list(),
 place = NULL,
  ...,
  chartId = NULL,layerId = NULL,with = NULL,addLayer = FALSE,
  pacerStep = 50
\lambdalc_beeswarm(
  data = list(),place = NULL,
  ...,
  chartId = NULL,
  layerId = NULL,with = NULL,addLayer = FALSE,
  pacerStep = 50
)
```
#### <span id="page-26-0"></span>lc\_scatter 27

#### Arguments

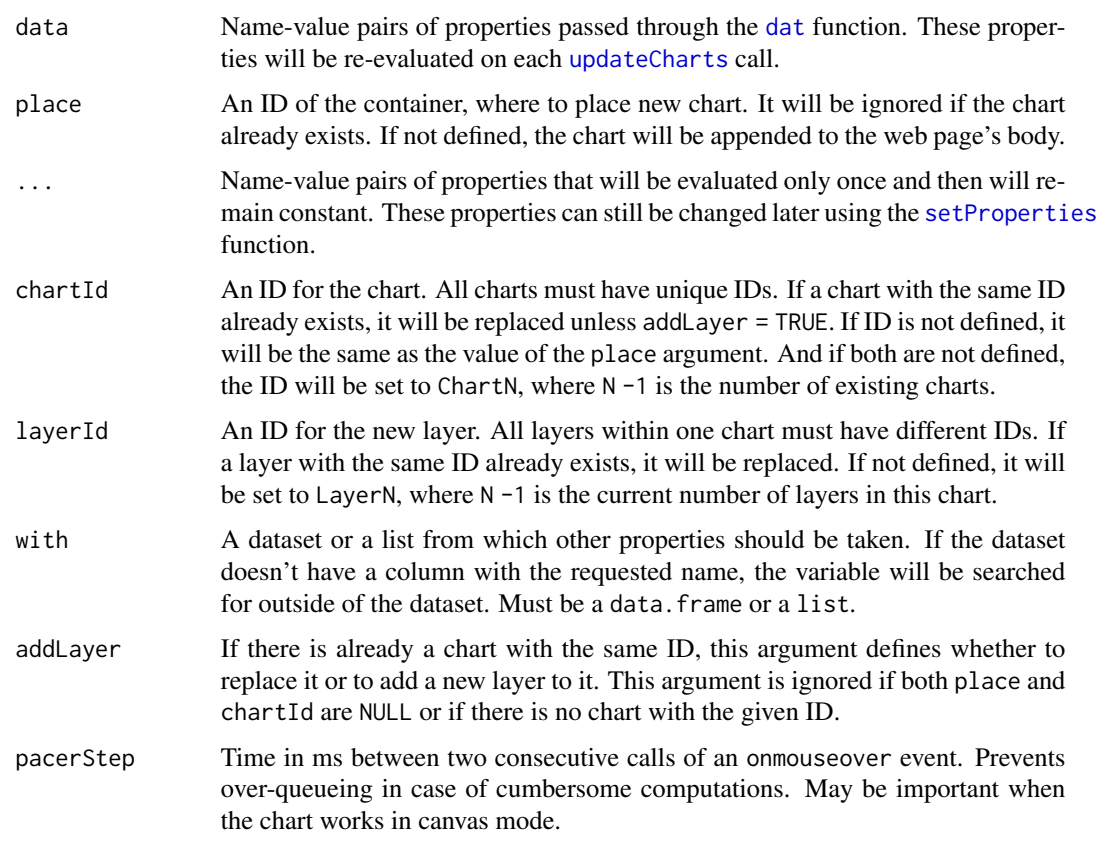

#### Functions

- lc\_scatter: creates a scatterplot and adds it as a new layer to an existing chart or creates a new one.
- lc\_beeswarm: creates a special kind of scatterplot, where the points are spread along one of the axes to avoid overlapping.

#### Available properties

You can read more about different properties [here.](https://anders-biostat.github.io/linked-charts/rlc/tutorials/props.html)

- x,y vector of x and y coordinates of the points.
- size sizes of the points. Default size is 6.
- opacity a vector of opacity values for each point in the range from 0 to 1.
- label vector of text labels for each point (labels by default are shown, when mouse hovers over a point).
- valueAxis (for lc\_beeswarm only) defines axis with values that will not be changed. Must be "x" or "y" (default).

• informText - text that appears when the mouse cursor moves over an element. Unlike label, completely overwrites the tooltip content with a custom HTML code. Must be a vector of characters (HTML code for each element).

Colour and shape settings

- colour colour of the points. Must be a colour name or a hexadecimal code.
- colourValue grouping values for different colours. Can be numbers or characters.
- colourDomain a vector of all possible values for discrete colour scales or a range of all possible colour values for the continuous ones.
- palette a vector of colours to construct the colour scale.
- colourLegendTitle a title for the colour legend.
- addColourScaleToLegend whether or not to show the colour legend for the current layer.
- globalColourScale whether or not to use one colour scale for all the layers.
- symbol shape of each point. Must be one of "Circle", "Cross", "Diamond", "Square", "Star", "Triangle", "Wye".
- symbolValue grouping values for different symbols.
- symbolLegendTitle a title for the symbol value.
- stroke stroke colour for each element. Must be a colour name or a hexadecimal code.
- strokeWidth width of the strokes for each point.

Axes settings

- logScaleX,logScaleY a base of logarithm for logarithmic scale transformation. If 0 or FALSE no transformation will be performed.
- jitterX, jitterY amount of random variation to be added to the position of the points along one of the axes. 0 means no variation. 1 stands for distance between x and  $x + 1$  for linear scale, x and  $b \times x$  for logarithmic scale (b is a base of the logarithm), or between neighbouring ticks for categorical scale.
- shiftX, shiftY shift for each point from its original position along one of the axes. 0 means no shift. 1 stands for distance between x and  $x + 1$  for linear scale, x and  $b \star x$  for logarithmic scale (b is a base of the logarithm), or between neighbouring ticks for categorical scale.
- layerDomainX,layerDomainY default axes ranges for the given layer.
- domainX, domainY default axes ranges for the entire chart. If not defined, it is automatically set to include all layer domains.
- contScaleX,contScaleY whether or not the axis should be continuous.
- aspectRatio an aspect ratio for the chart.
- axisTitleX,axisTitleY axis titles.
- axisTitlePosX,axisTitlePosY positions of the axis titles. For each axis, one can specify a title position across or along the corresponding axis. Possible options are "up" (for title inside the plotting area) or "down" (outside the plotting area, under the axis), and "start", "middle", "end". This property must be a string with one or two of the aforementioned options (e.g. "middle down", "start", etc.).

#### <span id="page-28-0"></span>lc\_scatter 29

- ticksRotateX, ticksRotateY angles by which to rotate ticks (in degrees). Must be between 0 (horizontal ticks, default) and 90 (vertical ticks).
- ticksX, ticksY sets of ticks for the axes.

Interactivity settings

- on\_click a function, to be called when one of the points is clicked. Gets an index of the clicked point as an argument.
- on\_clickPosition a function, to be called when any point of the chart is clicked. Unlike on\_click, which is called only when an element of the chart (point, line, etc.) is clicked, this function reacts to any click on the chart. As an argument, it receives a vector of x and y coordinates of the click (based on the current axes scales). If one of the axes is categorical, the function will get the closest tick to the clicked position.
- on\_mouseover a function, to be called when the mouse hovers over one of the points. Gets an index of the clicked point as an argument.
- on\_mouseout a function, to be called when the mouse moves out of one of the points.
- on\_marked a function, to be called when any of the points are selected (marked) or deselected. Use [getMarked](#page-3-1) function to get the IDs of the currently marked points. To mark points, select them with your mouse while holding the *Shift* key.

Legend settings

- legend\_width width of the legend in pixels. The default value is 200.
- legend\_height height of the legend in pixels. By default, it is equal to the height of the chart.
- legend\_sampleHeight height of a single key of the legend in pixels. The default value is 20.
- legend\_ncol number of columns to order several legends. By default, this is defined from the number of legends to reach close to a square shape.
- legend\_container a DOM element of the web page where to place the legend. By default, the legend is positioned to the right from the chart in a table cell specifically made for it. This should be a valid CSS selector. If the specified element does not exist, the legend will be added to the web page's body.

Global chart settings

- width width of the chart in pixels.
- heigth height of the chart in pixels.
- plotWidth width of the plotting area in pixels.
- plotHeight height of the plotting area in pixels.
- paddings padding sizes in pixels. Must be a list with all the following fields: "top","bottom","left","right".
- title a title of the chart.
- titleX, titleY coordinates of the chart title.
- titleSize font-size of the chart title.
- showLegend whether or not to show the legend.
- <span id="page-29-0"></span>• showPanel - whether of not to show the instrument panel (grey triangle in the upper-left corner of the chart).
- transitionDuration duration of the transitions between any two states of the chart. If 0, no animated transition is shown. It can be useful to turn the transition off, when lots of frequent changes happen to the chart.

#### Examples

```
data("iris")
lc_scatter(dat(x = Sepal.Length,
               y = Petal.Length,
               colourValue = Petal.Width,
               symbolValue = Species),
           with = iris,
           title = "Iris dataset",
           axisTitleY = "Petal Length",
           axisTitleX = "Sepal Length",
           colourLegendTitle = "Petal Width",
           symbolLegendTitle = "Species")
lc_beeswarm(dat(x = iris$Species,
                y = iris$Sepal.Length,
                colourValue = iris$Sepal.Width),
            title = "Iris dataset",
            axisTitleY = "Sepal Length",
            axisTitleX = "Species",
            colourLegendTitle = "Sepal Width")
```
<span id="page-29-1"></span>listCharts *List all existing charts and layers*

#### Description

listCharts prints a list of IDs of all existing charts and layers. This function is wrapper around method listCharts of class [LCApp](#page-5-1).

#### Usage

listCharts()

#### Examples

```
noise <- rnorm(30)
x \le - seq(-4, 4, length.out = 30)
lc\_scatter(data(x = x,y = sin(x) + noise,
               colourValue = noise),
           chartId = "plot", layerId = "points")
```
#### <span id="page-30-0"></span> $\text{mark}$  31

```
lc\_line(data(x = x, y = sin(x)), chartId = "plot", addLayer = TRUE)lc_colourSlider(chart = "plot", layer = "points")
listCharts()
```
#### <span id="page-30-1"></span>mark *Mark elements of a chart*

#### Description

mark selects a set of elements in a given chart. It is equivalent to selecting elements interactively by drawing a rectangle with the mouse while holding the Shift key. This function is a wrapper of method mark of class [LCApp](#page-5-1).

#### Usage

```
mark(
 elements = NULL,
 chartId = NULL,layerId = NULL,preventEvent = TRUE,
 clear = FALSE,
  sessionId = NULL
)
```
#### Arguments

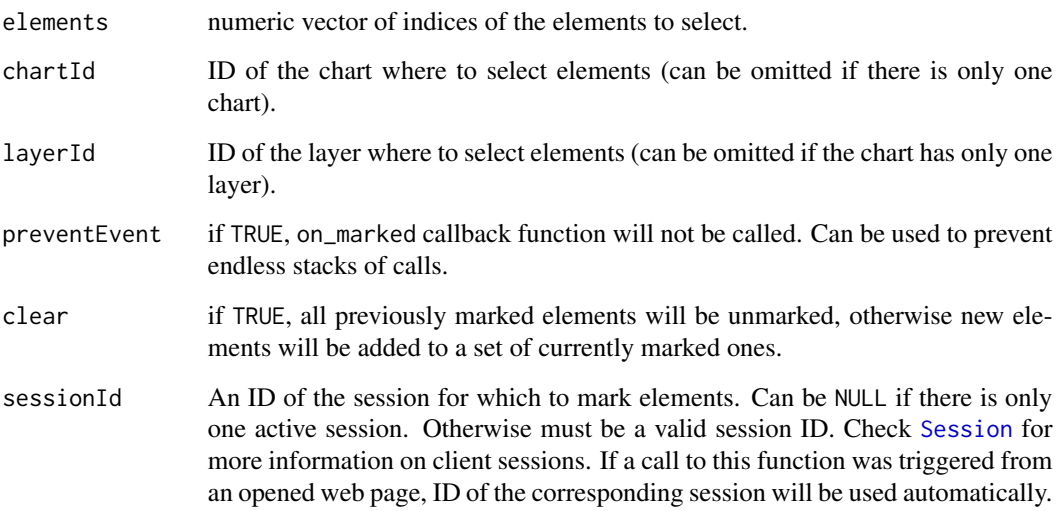

#### Examples

```
data("iris")
openPage(FALSE, layout = "table1x2")
#brushing example
#Hold Shift pressed and select a group of point on one of the charts
lc_scatter(dat(
  x = iris$Sepal.Length,
  y = iris$Petal.Length,
  colourValue = iris$Species,
  on_marked = function() {
   mark(getMarked("A1"), "A2")
  }
), "A1")
lc_scatter(dat(
  x = iris$Sepal.Width,
  y = iris$Petal.Width,
  colourValue = iris$Species,
  on_marked = function() {
   mark(getMarked("A2"), "A1")
  }
), "A2")
```
<span id="page-31-1"></span>

openPage *Open a new empty page*

#### Description

openPage starts a server, establishes a web socket connection between it and the current R session and loads linked-charts JS library with all the dependencies. This function initializes an instance of class [LCApp](#page-5-1) and stores it in the namespace of the package. If another instance has already been stored (i.e. another app has been started with this function), the existing app will be closed.

#### Usage

```
openPage(
  useViewer = TRUE,
  rootDirectory = NULL,
  startPage = NULL,
  layout = NULL,
  port = NULL,
  browser = NULL,
  onlyServer = FALSE,
  ...
)
```
<span id="page-31-0"></span>

#### <span id="page-32-0"></span>openPage 33

#### Arguments

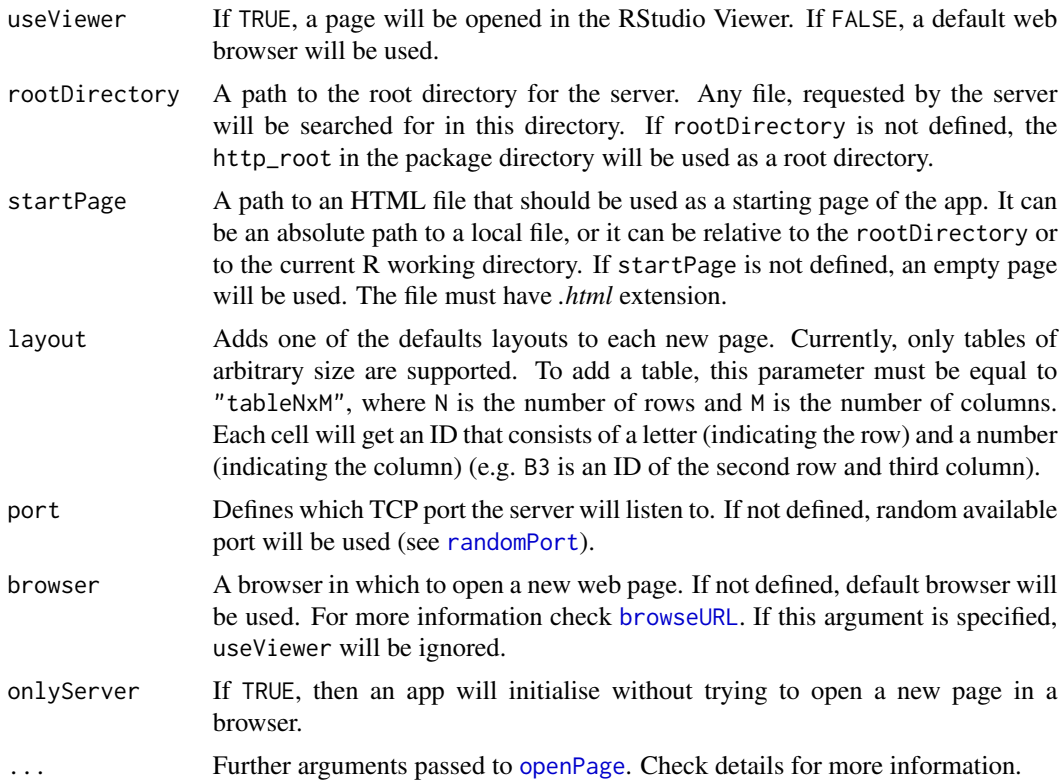

#### Details

Argument onStart of jrc [openPage](#page-31-1) function is replaced in rlc with beforeLoad and afterLoad. The reason for that is when the page opens, rlc has to put there all the existing charts. Different situations may require some code be loaded before or after that happens. beforeLoad and afterLoad provide a way to define two callback functions, each receiving a [Session](#page-0-0) object as an argument and is called once for each new page. beforeLoad runs before anything else has happened, while afterLoad is called after all the existing charts have been added to the page.

This function initializes a new instance of class [LCApp](#page-5-1) and wraps around methods startServer and openPage of its parent class [App](#page-0-0).

#### Value

```
A new instance of class LCApp.
```
#### Examples

openPage()

openPage(useViewer = FALSE, layout = "table2x3")

<span id="page-33-1"></span><span id="page-33-0"></span>

#### Description

Removes an existing chart. Changes will be applied to all currently opened and future pages. This function is a wrapper around method removeChart of class [LCApp](#page-5-1).

#### Usage

removeChart(chartId)

#### Arguments

chartId A vector of IDs of the charts to be removed.

#### Examples

```
lc\_scatter(data(x = 1:10, y = 1:10 * 2), chartId = "scatter")removeChart("scatter")
```
<span id="page-33-2"></span>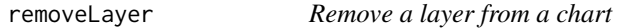

#### Description

Removes a layer from an existing chart. Changes will be applied to all currently opened and future pages. This function is a wrapper around method removeLayer of class [LCApp](#page-5-1).

#### Usage

removeLayer(chartId, layerId)

#### Arguments

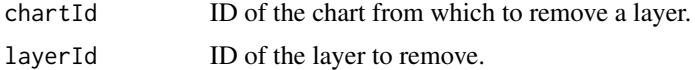

#### Examples

```
lc\_scatter(data(x = 1:10, y = 1:10 * 2), chartId = "scatter")lc\_abLine(a = 2, b = 0, chartId = "scatter", addLayer = TRUE)removeLayer("scatter", "Layer1")
```
#### <span id="page-34-2"></span><span id="page-34-0"></span>Description

Sets or resets properties for an existing chart. Changes will be applied to all currently opened and future pages. This function is a wrapper around method setProperties of class [LCApp](#page-5-1).

#### Usage

```
setProperties(data, chartId, layerId = NULL, with = NULL)
```
#### **Arguments**

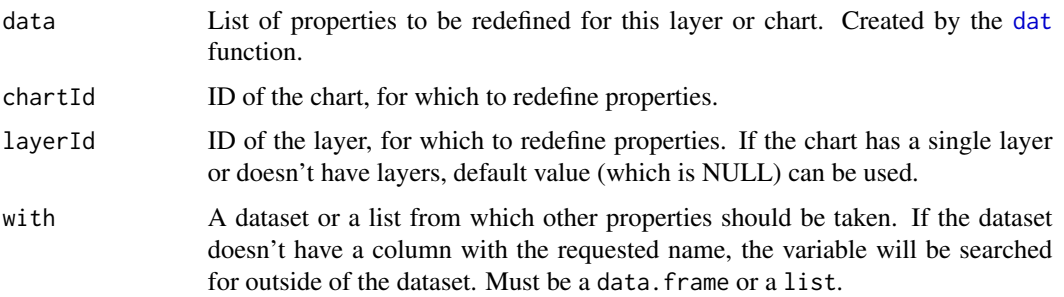

#### Examples

```
data("iris")
lc_scatter(dat(x = iris$Sepal.Length, y = iris$Sepal.Width), chartId = "irisScatter")
setProperties(dat(symbolValue = iris$Species, y = iris$Petal.Length), chartId = "irisScatter")
updateCharts("irisScatter")
```

```
lc_line(dat(x = iris$Sepal.Length, y = iris$Petal.Length), chartId = "irisScatter",
       layerId = "line")setProperties(dat(colour = "red"), chartId = "irisScatter", layerId = "line")
updateCharts("irisScatter")
```
<span id="page-34-1"></span>updateCharts *Update a chart*

#### Description

updateCharts redraws a chart or a single layer of a chart to make it up to date with the current state of the environment variables.

<span id="page-35-0"></span> $updateCharles(chartId = NULL, layerId = NULL, updateOnly = NULL)$ 

#### Arguments

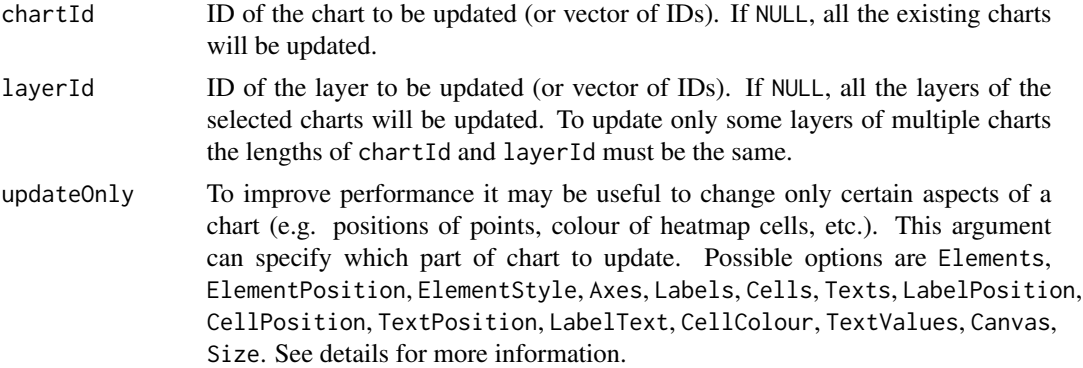

#### Details

Linked charts of the *rlc* package are based on the idea that the variables that are used to define a chart are not constant, but can change as a result of user's actions. Each time the updateCharts function is called, all the properties that were set inside the [dat](#page-2-1) function are re-evaluated and the chart is redrawn in accordance with the new state.

If this function is called from the R session, changes will be applied to all currently opened pages. If it is used as a part of any rlc callback, only the page that triggered the call will be affected.

This function is a wrapper around method updateCharts of class [LCApp](#page-5-1).

#### Update types

To improve performance you can update only a certain part of a chart (e.g. colours, size, etc.). This can be done by setting the updateOnly argument. Here are all possible values for this argument.

These are valid for all the charts:

- Size changes the size of the chart (and consequently position of all its elements).
- Title changes the title of the chart.
- Canvas If number of elements is too high the charts switch to the canvas mode and instead of multiple SVG point or cells a single Canvas image is generated. This type of update redraws the Canvas image. *It is not recommended to use this option, since it will be used automatically when necessary.*

These can be updated only in heatmaps  $(1c$ -heatmap):

- Labels adds new row and column labels and removes those that are no longer needed. Also updates Cells.
- Cells adds new cells and removes those that are no longer needed. Also updates Texts if necessary.
- Texts adds or remove text inside cells where needed.

#### updateCharts 37

- LabelPosition updates coordinates of all existing row and column labels. Also updates CellPosition.
- CellPosition updates coordinates of all existing cells. Also updates TextPosition if necessary.
- LabelText updates text of all existing labels.
- CellColour updates colour of all existing cells. Also updates TextValues if necessary.
- TextValues updates text inside cells to make it up to date with current data values.

These aspects are present in all the charts with axes.

- Axes updates axes of a chart and changes position of its elements (points, lines, etc.) accordingly.
- Elements updates (add or removes) all the elements of the layer.
- ElementPosition updates positions of all the elements in the layer.
- ElementStyle updates the style (colour, opacity, etc.) of all the elements of the layer.

#### Examples

```
data(iris)
```

```
#store some properties in global variables
width <- 300
height <-300colour <- iris$Sepal.Width
#create a chart
lc_scatter(dat(x = iris$Sepal.Length, y = iris$Petal.Length, colourValue = colour,
              width = width, height = height), chartId = "iris")
```

```
#change the variables
height <-400colour <- iris$Petal.Width
```

```
#this will change colour of points and chart height
updateCharts("iris")
#this will change only height
updateCharts("iris", updateOnly = "Size")
```

```
#add another property
setProperties(dat(symbolValue = iris$Species), "iris")
#this will change only colour and symbols
updateCharts("iris", updateOnly = "ElementStyle")
```
# <span id="page-37-0"></span>Index

App, *[3](#page-2-0)*, *[5](#page-4-0)[–7](#page-6-0)*, *[33](#page-32-0)* browseURL, *[33](#page-32-0)* chartEvent, [2,](#page-1-0) *[6](#page-5-0)* closePage, [3](#page-2-0) dat, [3,](#page-2-0) *[8](#page-7-0)*, *[11](#page-10-0)*, *[13](#page-12-0)*, *[16](#page-15-0)[–19](#page-18-0)*, *[22](#page-21-0)*, *[27](#page-26-0)*, *[35,](#page-34-0) [36](#page-35-0)* getMarked, [4,](#page-3-0) *[6](#page-5-0)*, *[9](#page-8-0)*, *[14](#page-13-0)*, *[24](#page-23-0)*, *[29](#page-28-0)* getPage, [5,](#page-4-0) *[6](#page-5-0)* hwrite, *[17](#page-16-0)* lc\_abLine, *[7](#page-6-0)* lc\_abLine *(*lc\_line*)*, [21](#page-20-0) lc\_bars, *[7](#page-6-0)*, [7,](#page-6-0) *[16](#page-15-0)* lc\_beeswarm, *[6](#page-5-0)* lc\_beeswarm *(*lc\_scatter*)*, [26](#page-25-0) lc\_colourSlider, *[7](#page-6-0)*, [11](#page-10-0) lc\_dens, *[7](#page-6-0)* lc\_dens *(*lc\_hist*)*, [15](#page-14-0) lc\_heatmap, *[7](#page-6-0)*, [12,](#page-11-0) *[36](#page-35-0)* lc\_hist, *[7](#page-6-0)*, [15](#page-14-0) lc\_hLine *(*lc\_line*)*, [21](#page-20-0) lc\_html, *[7](#page-6-0)*, [17](#page-16-0) lc\_image, [18](#page-17-0) lc\_input, *[2](#page-1-0)*, *[7](#page-6-0)*, [19](#page-18-0) lc\_line, *[6](#page-5-0)*, *[16](#page-15-0)*, [21](#page-20-0) lc\_path, *[6](#page-5-0)* lc\_path *(*lc\_line*)*, [21](#page-20-0) lc\_ribbon, *[7](#page-6-0)* lc\_ribbon *(*lc\_line*)*, [21](#page-20-0) lc\_scatter, *[6](#page-5-0)*, [26](#page-25-0) lc\_vLine, *[7](#page-6-0)* lc\_vLine *(*lc\_line*)*, [21](#page-20-0) LCApp, *[2](#page-1-0)[–6](#page-5-0)*, [6,](#page-5-0) *[30](#page-29-0)[–36](#page-35-0)* listCharts, *[2](#page-1-0)*, *[6](#page-5-0)*, [30](#page-29-0)

randomPort, *[33](#page-32-0)* removeChart, *[6](#page-5-0)*, [34](#page-33-0) removeLayer, *[6](#page-5-0)*, [34](#page-33-0) Session, *[4](#page-3-0)*, *[31](#page-30-0)*, *[33](#page-32-0)* setProperties, *[6](#page-5-0)*, *[8](#page-7-0)*, *[11](#page-10-0)*, *[13](#page-12-0)*, *[16–](#page-15-0)[19](#page-18-0)*, *[22](#page-21-0)*, *[27](#page-26-0)*, [35](#page-34-0) tempdir, *[18](#page-17-0)* updateCharts, *[3](#page-2-0)*, *[6](#page-5-0)*, *[8](#page-7-0)*, *[11](#page-10-0)*, *[13](#page-12-0)*, *[16](#page-15-0)[–19](#page-18-0)*, *[22](#page-21-0)*, *[27](#page-26-0)*, [35](#page-34-0)

openPage, *[5](#page-4-0)*, *[7](#page-6-0)*, [32,](#page-31-0) *[33](#page-32-0)*

mark, *[6](#page-5-0)*, [31](#page-30-0)